**فصل پنجم**.

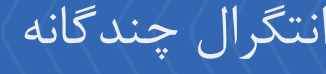

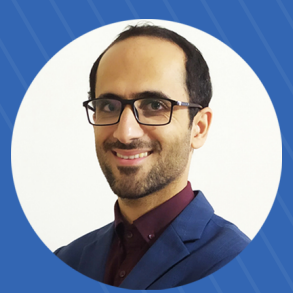

**دکتر یوسف کوهمسکن**.

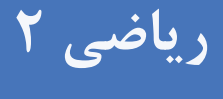

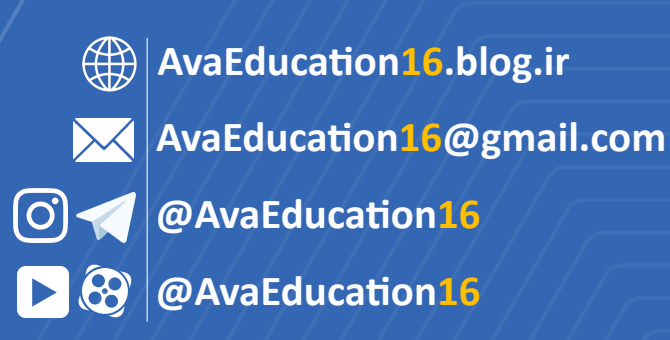

#### **توضیحات**

- *•* این فایل علاوه بر سایت ir.blog16.AvaEducation در کانال تلگرامی 16AvaEducation@ نیز موجود و قابل دانلود میباشد.
- *•* این فایل جهت گسترش [آموزش رایگان ارائه شده است](https://avaeducation16.blog.ir/)، اما به جهت رعایت حقوق معنوي درخواست میشود نام منبع ذکر گردد.
- *•* در این دسته از فایلها که با روجلدي صورتی آغاز میشوند، مطالب مربوط به دوره **متوسطه** و در آن دسته که با روجلدي آبی آغاز میشوند، مطالب مربوط به دوره **دانشگاه**ارائه خواهد شد.
	- *•* نکات موجود در متن با علامت نمایش داده شدهاند.
	- *•* در بخش پاسخنامه سوالات از علائم زیر استفاده شده است: – **بسیار ساده** جهت آشنایی با نمونههاي اولیه سوالات – **ساده** جهت تثبیت مطالب – **متوسط** جهت تمرین بیشتر مطالب – **سخت** جهت کسب مهارت کافی و آشنایی با روشهاي حل مسائل خاص

# **فهرست مطالب**

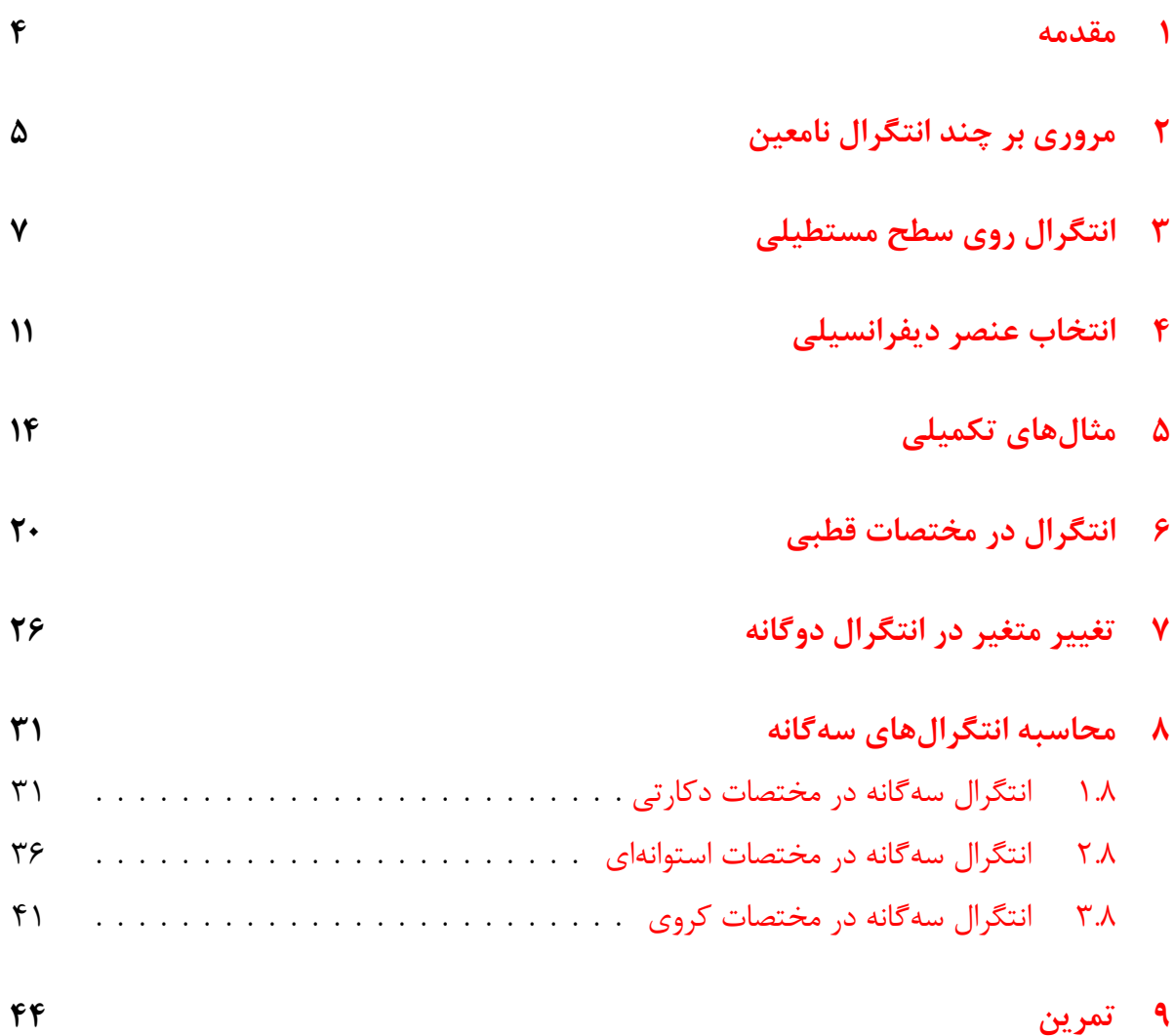

# **پیشگفتار**

این فایل شامل مطالب کلاس ریاضی 2 دانشگاه است که در ترمهاي گذشته تدریس شده و در سایت ir.blog16.teacher ارائه شده بود. اکنون به جهت استفاده عمومی در دسترس مخاطبان خواهد بود. در انتهاي فایل، تمریناتی جهت خود ارزیابی دانشجویان اضافه شده که حل آنها بسیار توصیه میگردد. [لازم به ذکر است فا](https://teacher16.blog.ir/)یل حل تمرینات در زمان مناسب در سایت قرار میگیرد. با آرزوي آنکه مطالب ارائه شده براي دانشجویان محترم مفید باشد.

#### **1 مقدمه**

<span id="page-4-0"></span>در انتگرال یک متغیره، تعریف تغییرات عنصر دیفرانسیل روي یک بازه بود. اما در انتگرال دوگانه و سهگانه، عنصر دیفرانسیل به ترتیب روي یک سطح یا یک حجم انتخاب میشود. موضوع مهم در این نوع انتگرال، انتخاب کران مناسب یا تغییر کرانهاست به طوري که انتگرال سادهتر حل شود. در ادامه به مرور برخی روابط انتگرالی تکمتغیره پرداخته میشود. سپس مطالب مربوط به انتگرال دوگانه و سهگانه ارائه میگردند. همچنین براي حل برخی انتگرالها نیاز به تبدیل دستگاه مختصات به قطبی یا استفاده از تغییر متغیر میباشد. اینها از دیگر مباحثی هستند که در این فایل ارائه خواهند شد.

# **2 مروري بر چند انتگرال نامعین**

<span id="page-5-0"></span>در این بخش به دلیل آنکه از انتگرال نامعین استفاده خواهد شد، چند رابطه مهم مربوط به انتگرال مرور میشود.

$$
\int kdx = kx + C
$$
  
\n
$$
\int x^n dx = \frac{1}{n+1}x^{n+1} + C \quad n \neq -1
$$
  
\n
$$
\int e^{ax} dx = \frac{1}{a}e^{ax} + C
$$
  
\n
$$
\int \sin ax dx = -\frac{1}{a}\cos ax + C
$$
  
\n
$$
\int \cos ax dx = \frac{1}{a}\sin ax + C
$$
  
\n
$$
\int (1 + \tan^2 x)dx = \tan x + C
$$
  
\n
$$
\int \frac{dx}{1 + x^2} = \tan^{-1} x + C
$$
  
\n
$$
\int \frac{dx}{\sqrt{1 - x^2}} = \sin^{-1} x + C
$$
  
\n
$$
\int \frac{dx}{x} = \ln|x| + C
$$
  
\n
$$
\int a^x dx = \frac{1}{\ln a}a^x + C
$$
  
\n
$$
\int u'f'(u)dx = f(u) + C
$$

علاوه بر روابط فوق، از تکنیکهایی چون جزء به جزء، توابع کسري، تغییر متغیر، تبدیلات قطبی، تغییر متغیر مثلثاتی و ... براي حل انتگرالهاي مختلف استفاده میشود.

$$
\int (\sin 2x - \frac{x^4}{1+x^6}) dx \rightarrow \int \sqrt{3x - 2} dx = \frac{1}{6} \int (x-1)^7 dx - \frac{1}{3} \int (x^3 - \sqrt[3]{x^3}) dx
$$
\n
$$
= \frac{1}{4}x^4 - \frac{5}{8}x^{\frac{5}{8}} + C
$$
\n
$$
\int (x^3 - \sqrt[3]{x^3}) dx = \frac{1}{4}x^4 - \frac{5}{8}x^{\frac{5}{8}} + C
$$
\n
$$
x - 1 = u, \Rightarrow dx = du, \text{ using } u = \frac{1}{2}u
$$
\n
$$
\int (x-1)^7 dx = \int u^7 du = \frac{1}{8}u^8 + C = \frac{1}{8}(x-1)^8 + C
$$
\n
$$
3x - 2 = u, \Rightarrow dx = \frac{1}{3}du, \text{ using } u = \frac{1}{3}du
$$
\n
$$
\int \sqrt{3x - 2} dx = \int \sqrt{u} \frac{1}{3} du = \frac{1}{3} (\frac{2}{3}u^{\frac{3}{2}}) + C = \frac{2}{9} (3x - 2)^{\frac{3}{2}} + C
$$
\n
$$
1 + x^5 = u, \text{ using } u = 1
$$
\n
$$
u = \frac{1}{3}u + C
$$
\n
$$
u = \frac{1}{3} \int (3x - 2)^{\frac{3}{2}} + C
$$
\n
$$
u = \frac{1}{3} \int (3x - 2)^{\frac{3}{2}} + C
$$
\n
$$
u = \frac{1}{3} \int (3x - 2)^{\frac{3}{2}} + C
$$
\n
$$
u = \frac{1}{3} \int (3x - 2)^{\frac{3}{2}} + C
$$
\n
$$
u = \frac{1}{3} \int (3x - 2)^{\frac{3}{2}} + C
$$
\n
$$
u = \frac{1}{3} \int (3x - 2)^{\frac{3}{2}} + C
$$
\n
$$
u = \frac{1}{3} \int (3x - 2)^{\frac{3}{2}} + C
$$
\n
$$
u = \frac{1}{3} \int (3x - 2)^{\frac{3}{2}} + C
$$
\n
$$
u = \frac{1}{3
$$

### **3 انتگرال روي سطح مستطیلی**

<span id="page-7-0"></span>سطح مستطیل سادهترین سطح براي انتگرال دوگانه میباشد. انتخاب عنصر دیفرانسیلی عموماً منجر به حل ساده یا پیچیده مسئله نمیشود. با تعمیم این روش میتوان انتگرال سهگانه با کران مکعب را هم به سادگی حل کرد. در مثال زیر سطح مورد نظر براي یک انتگرال مستطیل است.

**مثال 2** حاصل انتگرال دوگانه زیر را بدست آورید.

$$
\int_0^2 \int_0^1 (2x+y)^2 \mathrm{d}x \mathrm{d}y
$$

**پاسخ:** در این نوع انتگرالها چون بازه از قبل داده شده بر حسب عدد است، تفاوتی بین d*x*d*y* و d*y*d*x* وجود نخواهد داشت. همواره این نوع از بازهها براي انتگرال دو بعدي یک مستطیل و براي انتگرال سه بعدي یک مکعب هستند. به عنوان مثال در این سوال مقادیر متغیرها در بازههاي 1 *≥ x ≤* 0 و 2 *≥ y ≤* 0 تعریف شدهاند که اگر این ناحیه روي صفحه دو بعدي رسم شود، یک مستطیل را نشان میدهد. (شکل زیر)

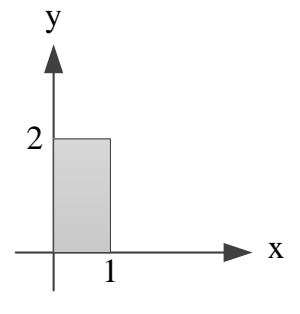

$$
\int_0^2 \int_0^1 (2x+y)^2 dx dy = \int_0^2 \left[ \frac{1}{2} \times \frac{1}{3} (2x+y)^3 \right]_0^1 dy
$$
  
=  $\frac{1}{6} \int_0^2 \left( (2+y)^3 - y^3 \right) dy$   
=  $\frac{1}{6} \left[ \frac{1}{4} (2+y)^4 - \frac{1}{4} y^4 \right]_0^2$   
=  $\frac{1}{24} (4^4 - 2^4 - 2^4 + 0^4) = \frac{28}{3}$ 

$$
\int_{1}^{4} \int_{1}^{2} \left(\frac{x}{y} + \frac{y}{x}\right) dy dx
$$
\n
$$
\int_{1}^{4} \int_{1}^{2} \left(\frac{x}{y} + \frac{y}{x}\right) dy dx
$$
\n
$$
\int_{1}^{4} \int_{1}^{2} \left(\frac{x}{y} + \frac{y}{x}\right) dy dx = \int_{1}^{4} \left[x \ln y + \frac{y^{2}}{2x}\right]_{1}^{2} dx
$$
\n
$$
= \int_{1}^{4} \left(x \ln 2 + \frac{2^{2}}{2x}\right) - \left(x \ln 1 + \frac{1^{2}}{2x}\right) dx
$$
\n
$$
= \int_{1}^{4} \left(x \ln 2 + \frac{2}{x} - \frac{1}{2x}\right) dx
$$
\n
$$
= \int_{1}^{4} \left(x \ln 2 + \frac{2}{x} - \frac{1}{2x}\right) dx
$$
\n
$$
= \left[\frac{x^{2}}{2} \ln 2 + 2 \ln x - \frac{1}{2} \ln x\right]_{1}^{4}
$$
\n
$$
= 10.5 \ln 2
$$

$$
\int_0^{\frac{\pi}{2}} \int_0^{\pi} \cos(x + 2y) \, dx \, dy
$$
\n
$$
\int_0^{\frac{\pi}{2}} \int_0^{\pi} \cos(x + 2y) \, dx \, dy
$$
\n
$$
\int_0^{\frac{\pi}{2}} \int_0^{\pi} \cos(x + 2y) \, dx \, dy = \int_0^{\frac{\pi}{2}} \left[ \sin(x + 2y) \right]_0^{\pi} \, dy
$$
\n
$$
= \int_0^{\frac{\pi}{2}} (\sin(\pi + 2y) - \sin(0 + 2y)) \, dy
$$
\n
$$
= \int_0^{\frac{\pi}{2}} -2 \sin 2y \, dy
$$
\n
$$
= [\cos 2y]_0^{\frac{\pi}{2}}
$$
\n
$$
= -2
$$

#### **@AvaEducation16**

$$
\int_{0}^{1} \int_{1}^{2} \frac{xe^{x}}{y} dydx
$$
\n
$$
\int_{0}^{1} \int_{1}^{2} \frac{xe^{x}}{y} dydx
$$
\n
$$
\int_{0}^{1} \int_{1}^{2} \frac{xe^{x}}{y} dydx = \int_{0}^{1} \left[ xe^{x} \ln y \right]_{1}^{2} dx
$$
\n
$$
= \int_{0}^{1} (xe^{x} \ln 2 - xe^{x} \ln 1) dx
$$
\n
$$
= \ln 2 \int_{0}^{1} xe^{x} dx
$$
\n
$$
= \ln 2 \left[ (x - 1)e^{x} \right]_{0}^{1}
$$
\n
$$
= \ln 2
$$
\n
$$
\therefore \int xe^{x} dx \text{ } |x - x| = \ln 2
$$
\n
$$
\therefore \int xe^{x} dx \text{ } |x - x| = \ln 2
$$

$$
\int_0^1 \int_0^1 \frac{\mathrm{d}x \mathrm{d}y}{\sqrt{(1-x^2)(1-y^2)}}
$$
\n
$$
\int_0^1 \int_0^1 \frac{\mathrm{d}x \mathrm{d}y}{\sqrt{(1-x^2)(1-y^2)}} \, \mathrm{d}x \mathrm{d}y
$$
\n
$$
\int_0^1 \int_0^1 \frac{\mathrm{d}x \mathrm{d}y}{\sqrt{(1-x^2)(1-y^2)}} = \int_0^1 \int_0^1 \frac{\mathrm{d}x \mathrm{d}y}{\sqrt{1-x^2}\sqrt{1-y^2}} \, \mathrm{d}y
$$
\n
$$
= \int_0^1 \left[ \sin^{-1}x \right]_0^1 \frac{1}{\sqrt{1-y^2}} \mathrm{d}y
$$
\n
$$
= \frac{\pi}{2} \left[ \sin^{-1}y \right]_0^1
$$
\n
$$
= \frac{\pi^2}{4}
$$

#### **@AvaEducation16**

$$
\int_{0}^{3} \int_{-1}^{1} \int_{-1}^{0} (x^{2}y^{3} + z^{2}y^{4})dzdydx
$$
\n
$$
\int_{0}^{3} \int_{-1}^{1} \int_{-1}^{0} (x^{2}y^{3} + z^{2}y^{4})dzdydx = \int_{0}^{3} \int_{-1}^{1} \left[ x^{2}y^{3}z + \frac{1}{3}z^{3}y^{4} \right]_{-1}^{0} dydx
$$
\n
$$
= \int_{0}^{3} \int_{-1}^{1} (x^{2}y^{3} + \frac{1}{3}y^{4})dydx
$$
\n
$$
= \int_{0}^{3} \int_{-1}^{1} (x^{2}y^{3} + \frac{1}{3}y^{4})dydx
$$
\n
$$
= \int_{0}^{3} \left[ \frac{1}{4}x^{2}y^{4} + \frac{1}{15}y^{5} \right]_{-1}^{1} dx
$$
\n
$$
= \int_{0}^{3} \frac{2}{15} dx
$$
\n
$$
= \frac{2}{5}
$$
\n
$$
\int_{0}^{2\pi} \int_{0}^{\pi} \int_{0}^{R} \rho^{2} \sin \phi d\rho d\phi d\theta
$$
\n
$$
\int_{0}^{2\pi} \int_{0}^{\pi} \int_{0}^{R} \rho^{2} \sin \phi d\rho d\phi d\theta
$$
\n
$$
= \frac{1}{3}R^{3} \int_{0}^{2\pi} \int_{0}^{\pi} \sin \phi d\phi d\theta
$$
\n
$$
= \frac{1}{3}R^{3} \int_{0}^{2\pi} \int_{0}^{\pi} \sin \phi d\phi d\theta
$$
\n
$$
= \frac{1}{3}R^{3} \int_{0}^{2\pi} \left[ -\cos \phi \right]_{0}^{\pi} d\theta
$$
\n
$$
= \frac{2}{3}R^{3} \int_{0}^{2\pi} d\theta
$$
\n
$$
= \frac{2}{3}R^{3} \int_{0}^{2\pi} d\theta
$$
\n
$$
= \frac{2}{3}R^{3} \int_{0}^{2\pi} d\theta
$$
\n
$$
= \frac{2}{3}R^{3} \
$$

<span id="page-11-0"></span>کران به کار رفته در مثالهاي اخیر یک سطح ساده مکعب بود. در حالت کلی با توجه به سطوح انتگرالگیري باید عنصر مناسب دیفرانسیلی انتخاب گردد و این موضوع مهمترین بخش حل انتگرال چندگانه است.

### **4 انتخاب عنصر دیفرانسیلی**

همان طور که بیان شد انتخاب عنصر دیفرانسیلی یکی از مهمترین بخشهاي حل انتگرال دوگانه و سهگانه مے باشد.

براي انتخاب عنصر دیفرانسیلی و بازه باید به این نکته توجه داشت که در مختصات دکارتی عنصر دیفرانسیلی d*x* یا d*y* است. انتگرال روي سطح داراي عنصر دیفرانسیلی d*x*d*y* یا d*y*d*x* میباشد. اینکه کدام زودتر انتخاب شوند و کران مربوط به آن چگونه باشد به یکسان بودن تابع کران پایین و بالا در طول انتگرالگیري براي یک عنصر دیفرانسیلی برمیگردد.

در حالت کلی سطوح انتگرالگیري در مختصات دکارتی حداقل به سه نوع تقسیم میشوند که براي هر یک باید عنصر دیفرانسیلی مناسب به کار بسته شود:

*•* در نوع اول کران بالا و پایین براي *x* تابعی از *y* میباشد. در این موارد سادهتر آنست که عبارت زیر محاسبه شود:

$$
\iint_D f(x,y) \mathrm{d}A = \int_c^d \int_{h_1(y)}^{h_2(y)} f(x,y) \mathrm{d}x \mathrm{d}y
$$

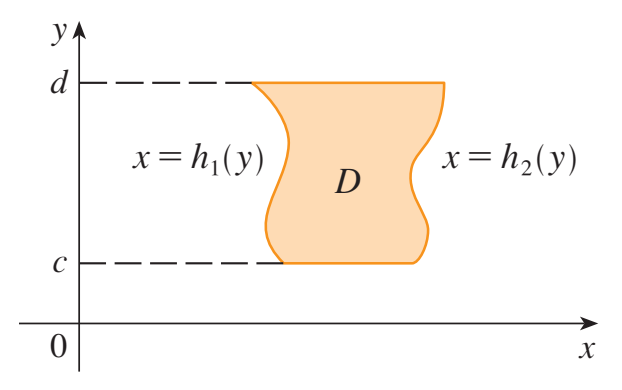

*•* در نوع دوم کران بالا و پایین براي *y* تابعی از *x* میباشد. در این موارد سادهتر آنست که عبارت زیر محاسبه شود: ∫∫ *D*  $f(x, y) dA =$ ∫ *<sup>b</sup> a*  $∫$ <sup>*g*2(*x*)</sup> *g*1(*x*) *f*(*x, y*)d*y*d*x*

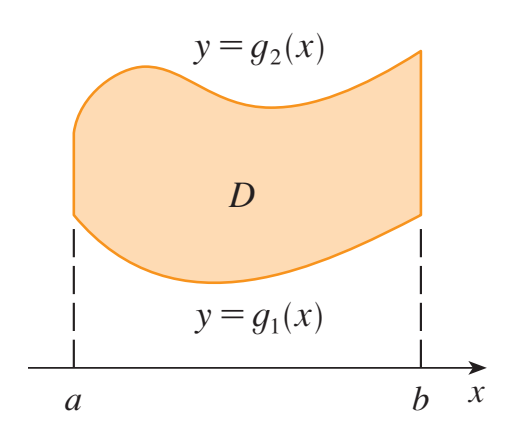

*•* در نوع سوم کران بالا و پایین هم براي *y* تابعی از *x* است و هم براي *x* تابعی از *y*. در این موارد باید انتگرال به دو قسمت تبدیل شود:  $\sqrt{2}$ *D*  $f(x, y) dA =$ ∫∫ *D*<sup>1</sup>  $f(x, y)$ d $y$ d $x +$  $\sqrt{2}$ *D*<sup>2</sup>  $f(x, y)dx dy$ 

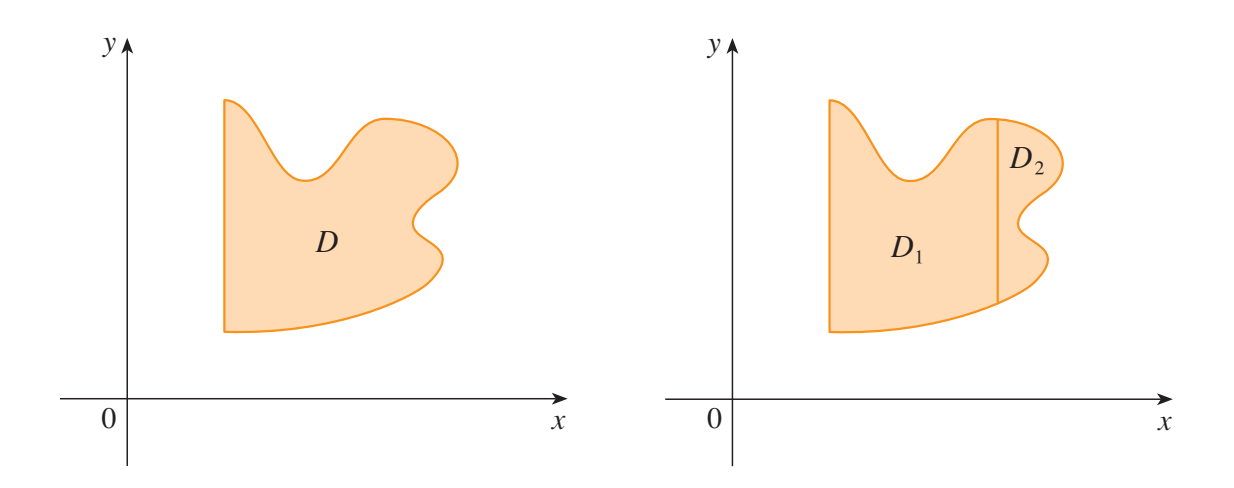

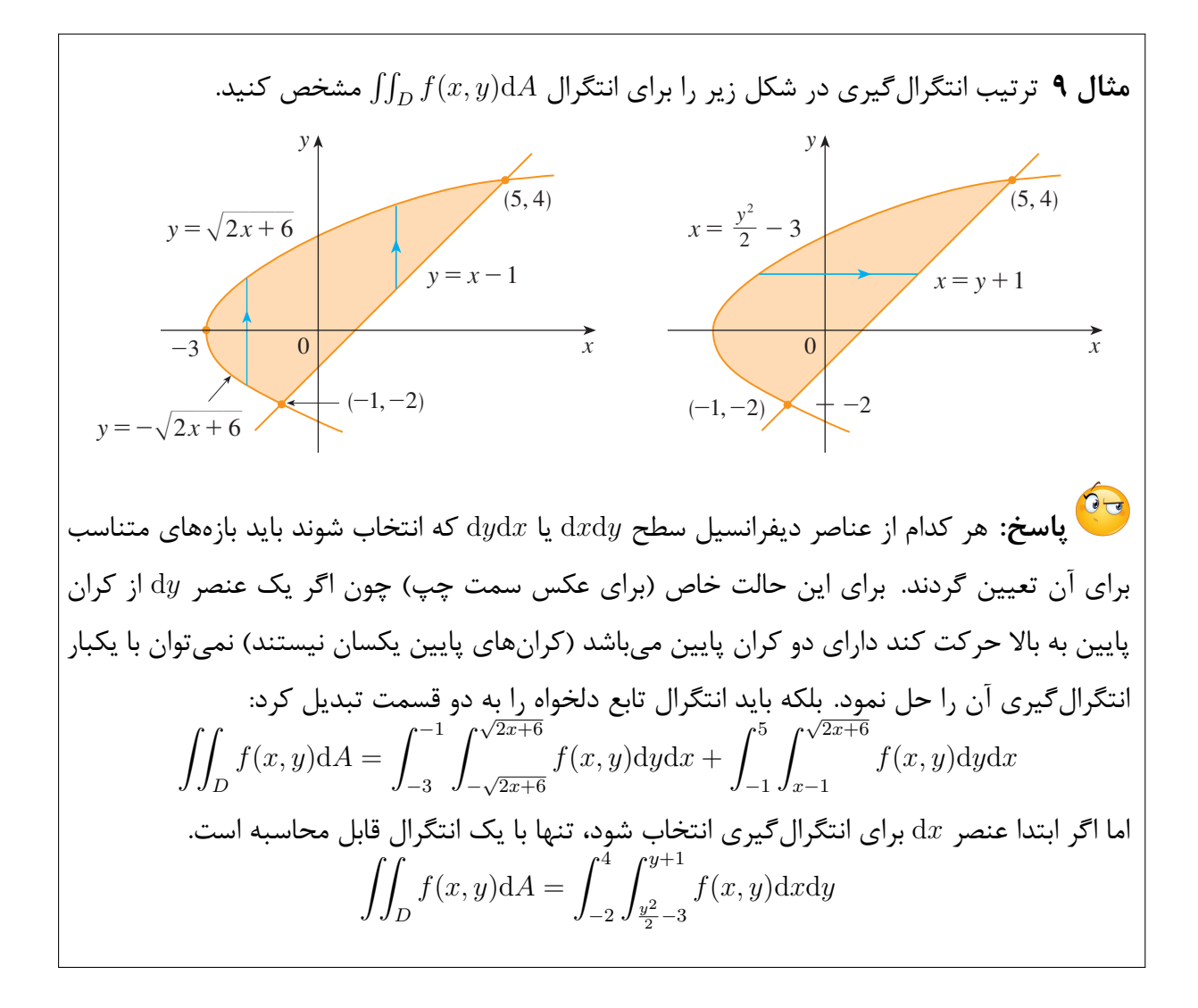

### **5 مثالهاي تکمیلی**

**مثال 10** انتگرالهاي زیر را روي نواحی مشخص شده بدست آورید.  $\int_0^1$ 0 ∫ *<sup>√</sup>*<sup>3</sup> *<sup>x</sup> x* √ 1 *− y* الف- d*y*d*x*<sup>4</sup>

<span id="page-14-0"></span>**پاسخ:** در این نوع انتگرالها بازه از قبل داده شده است، اما محاسبه انتگرال پیچیده است. یکی از تکنیکها براي حل انتگرال تغییر ترتیب انتگرالگیري از d*y*d*x* به d*x*d*y* یا بالعکس است. واضح است که در صورت تغییر ترتیب، کرانهاي انتگرال نیز باید اصلاح گردد. به عنوان نمونه در  $y$  ین سوال *y در* بازه  $\sqrt[x]{x}$   $y \leq x \leq x$  قرار دارد، یعنی  $x \leq y \leq x$  و  $y \in \sqrt[x]{x}$  میباشد. رابطه اخیر را میتوان با رساندن دو طرف به توان سوم نوشت  $x \geq y^3$ 

*y* خواهد بود. همچنین در این مثال *y* در بازه بنابراین بازه جدید براي *x* به صورت *y ≤ x ≤* <sup>3</sup> 1 *≥ y ≤* 0 است. ترسیم این ناحیه به یافتن کرانهاي جدید کمک میکند. (شکل زیر)

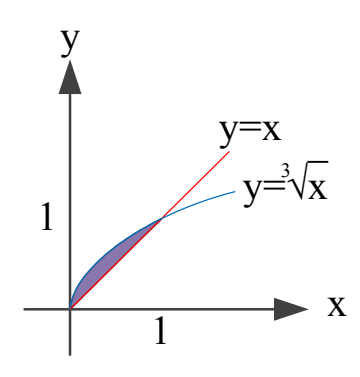

$$
\int_0^1 \int_x^{\sqrt[3]{x}} \sqrt{1 - y^4} dy dx = \int_0^1 \int_{y^3}^y \sqrt{1 - y^4} dx dy
$$
  
= 
$$
\int_0^1 \left[ x \sqrt{1 - y^4} \right]_{y^3}^y dy
$$
  
= 
$$
\int_0^1 \left( y \sqrt{1 - y^4} - y^3 \sqrt{1 - y^4} \right) dy
$$
  
= 
$$
\int_0^1 y \sqrt{1 - y^4} dy - \int_0^1 y^3 \sqrt{1 - y^4} dy
$$

*y* = *u* به صورت زیر خواهد بود: 2 انتگرال اول با تغییر متغیر  $u = y^2$ ,  $du = 2ydy$   $\Rightarrow$  $\int_0^1$  $\boldsymbol{0}$  $y\sqrt{1-y^4}dy = \frac{1}{2}$ 2  $\int_0^1$ 0 *√*  $\frac{\pi}{1-u^2}du=\frac{\pi}{2}$ 8 رابطه فوق انتگرال یک-چهارم دایره به شعاع واحد است که مساحت آن ∄ است و به دلیل ضریب *π* شده است. 8 مقدار آن  $\frac{1}{2}$ براي انتگرال دوم داریم:  $\int_0^1$ 0  $y^3(1-y^4)^{\frac{1}{2}}dy =$  $\lceil 1 \rceil$ *−*4 *×* 2  $\frac{2}{3}(1-y^4)^{\frac{3}{2}}\Bigg]_0^1$ 0 = 1 6 در نتیجه انتگرال صورت مسئله به صورت زیر بدست میآید:  $\int_0^1$  $\mathbf{0}$ ∫ *<sup>√</sup>*<sup>3</sup> *<sup>x</sup> x*  $\sqrt{1-y^4}dydx = \frac{\pi}{a}$ 8 *−* 1 6  $\int_0^2$  $\mathbf 0$ ∫ <sup>2</sup>*<sup>y</sup> y* ب- *xy*d*x*d*y* **پاسخ:** اگرچه این مثال به سادگی با انتگرالگیري حل میشود، اما با رسم نمودار در صفحه میتوان محدوده انتگرالگیري را تعیین نمود تا در صورت نیاز ترتیب آن را عوض کرد. در این سوال بازه انتگرالگیري براي *x* به صورت *y ≤ x ≤ y*2 است.

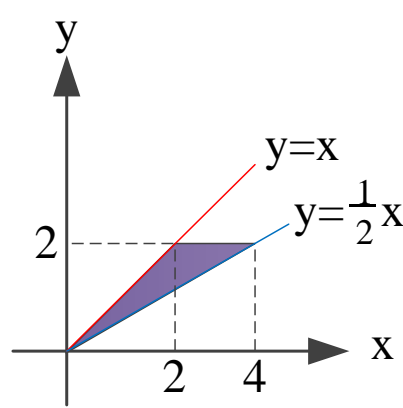

$$
\int_0^2 \int_y^{2y} xy \, dx \, dy = \int_0^2 \left[ \frac{x^2}{2} y \right]_y^{2y} \, dy
$$

$$
= \frac{1}{2} \int_0^2 3y^3 \, dy
$$

$$
= \frac{3}{8} \left[ y^4 \right]_0^2
$$

$$
= 6
$$

 $D = \{(x, y) | 1 \le x \le e, \ 0 \le y \le \ln x\}$  که در آن  $\iint_D$ ج- <sup>d</sup>*A*∆ ج-**پاسخ:** در این سوال چون ترتیب انتگرالگیري داده نشده است، باید ترتیبی را انتخاب کرد که اولاً محاسبه انتگرال سادهتر باشد و ثانیاً تنها با تعیین یک کران بتوان عمل انتگرالگیري را انجام داد. با رسم ناحیه داده شده خواهیم داشت:

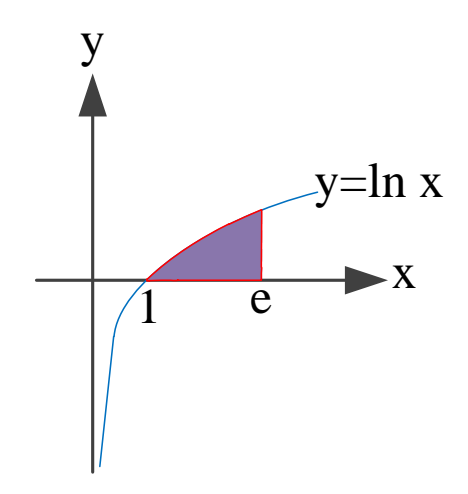

با توجه به شکل میتوان بازه دیگري نیز براي همین ناحیه تعیین کرد:  $y \leq \ln x \implies x \geq e^y$ 

همچنین بیشترین مقدار *x* برابر با *e* است و بدین ترتیب بازه جدید به صورت زیر نمایش داده میشود:

$$
e^y \le x \le e, \quad \Rightarrow \quad 0 \le y \le 1
$$
\n
$$
\iint_D x^3 dA = \int_1^e \int_0^{\ln x} x^3 dy dx
$$
\n
$$
= \int_0^1 \int_{e^y}^e x^3 dx dy
$$
\n
$$
= \int_0^1 \left[ \frac{x^4}{4} \right]_{e^y}^e dy
$$
\n
$$
= \frac{1}{4} \int_0^1 \left( e^4 - e^{4y} \right) dy
$$
\n
$$
= \frac{1}{4} \left[ e^4 y - \frac{1}{4} e^{4y} \right]_0^1
$$
\n
$$
= \frac{1}{4} \left( e^4 - \frac{1}{4} e^4 + \frac{1}{4} \right)
$$
\n
$$
= \frac{3e^4 + 1}{16}
$$

∫ ظاهر میشد که *x* 3 **نکته:** اگر ترتیب انتگرال را عوض نمیکردیم در همان ابتدا عبارت *x*d*x* ln انتگرال گرفتن از آن دشوار است.

د- 2.2 xydA (0,3) ور آن *D* ناحیه داخل یک مثاث به رئوس (0,0) (1,2) و (0,3) است.  
و<sup>6</sup> پاسخ: ابتدا باید ناحیه مذکور رسم شود: 
$$
y
$$

 $(1,2)$ 

 $y=2x$ 

 $(0,3)$   $y=-x+3$ 

x

در شکل خط عبوري از نقاط داده شده نیز ارائه شده است. در نتیجه این ناحیه به صورت زیر قابل نمایش است:

$$
2x \le y \le -x + 3, \qquad 0 \le x \le 1
$$

$$
\iint_D 2xy \, dA = \int_0^1 \int_{2x}^{-x+3} 2xy \, dy \, dx
$$

$$
= \int_0^1 \left[ xy^2 \right]_{2x}^{-x+3} \, dx
$$

$$
= \int_0^1 \left( x(-x+3)^2 - x(2x)^2 \right) \, dx
$$

$$
= \int_0^1 \left( -3x^3 - 6x^2 + 9x \right) \, dx
$$

$$
= \left[ -\frac{3}{4}x^4 - 2x^3 + \frac{9}{2}x^2 \right]_0^1 = \frac{7}{4}
$$

 $\int_0^4$  $\mathbf{0}$  $\int_0^2$ *√ x* 1  $\int \frac{1}{y^3+1} dy dx$  -1 نسبت به *y* پیچیده است، باید ترتیب انتگرالگیري عوض *y* **پاسخ:** چون انتگرال گرفتن از <sup>3</sup>+1 شود و در نتیجه باید کران انتگرال نیز تغییر کند. *√*  $\overline{x} \leq y \leq 2, \Rightarrow x \leq y^2$ 

$$
0 \le y \le 2
$$
\n
$$
0 \le y \le 2
$$
\n
$$
\frac{y}{y} \le 2
$$
\n
$$
\frac{y}{y} \le 2
$$
\n
$$
\frac{y}{y} \le 2
$$
\n
$$
\frac{y}{y} \le 2
$$
\n
$$
\frac{y}{y} \le 2
$$
\n
$$
\frac{y}{y} \le 2
$$
\n
$$
\frac{y}{y} \le 2
$$
\n
$$
\frac{y}{y} \le 2
$$
\n
$$
\frac{y}{y} \le 2
$$
\n
$$
\frac{y}{y} \le 2
$$
\n
$$
\frac{y}{y} \le 2
$$
\n
$$
\frac{1}{y} \int_{0}^{4} \int_{\sqrt{x}}^{2} \frac{1}{y^{3} + 1} dy dx = \int_{0}^{2} \int_{0}^{y^{2}} \frac{1}{y^{3} + 1} dx dy
$$
\n
$$
= \int_{0}^{2} \frac{y^{2}}{y^{3} + 1} dy
$$
\n
$$
= \left[ \frac{1}{3} \ln(y^{3} + 1) \right]_{0}^{2}
$$
\n
$$
= \frac{1}{3} \ln 9
$$
\n
$$
\int_{0}^{1} \int_{0}^{\cos^{-1} y} \cos^{2}(\sin x) dx dy - 3
$$
\n
$$
\frac{1}{3} \ln 9
$$
\n
$$
\int_{0}^{1} \int_{0}^{\cos^{-1} y} \cos^{2}(\sin x) dx dy - 3
$$
\n
$$
0 \le x \le \cos^{-1} y, \quad 0 \le y \le 1 \quad \Rightarrow \quad 0 \le y \le \cos x, \quad 0 \le x \le \frac{\pi}{2}
$$
\n
$$
\frac{1}{2} \ln y
$$
\n
$$
\int_{0}^{1} \int_{0}^{\cos^{-1} y} \cos^{2}(\sin x) dx dy = \int_{0}^{\frac{\pi}{2}} \int_{0}^{\cos x} \cos^{2}(\sin x) dy dx
$$
\n
$$
\int_{0}^{1} \int_{0}^{\cos^{-1} y} \cos^{2}(\sin x) dx dy = \int_{0}^{\frac{\pi}{2}} \int_{0}^{\cos
$$

 $\mathbf{0}$ 

 $\cos x \cos^2(\sin x) dx$ 

=

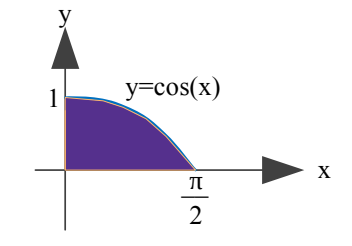

از تغییر متغیر *x* sin = *u* استفاده میشود. در نتیجه *x*d*x* cos = d*u*. همچنین کران جدید به صورت زیر است.

$$
x = 0, \Rightarrow u = 0
$$
  
\n
$$
x = \frac{\pi}{2}, \Rightarrow u = 1
$$
  
\n
$$
\int_0^{\frac{\pi}{2}} \cos x \cos^2(\sin x) dx = \int_0^1 \cos^2 u du
$$
  
\n
$$
= \frac{1}{2} \int_0^1 (1 + \cos 2u) du
$$
  
\n
$$
= \frac{1}{2} \left[ u + \frac{1}{2} \sin 2u \right]_0^1
$$
  
\n
$$
= \frac{1}{2} + \frac{1}{4} \sin 2u
$$

2

4

# **6 انتگرال در مختصات قطبی**

<span id="page-20-0"></span>عنصر دیفرانسیل در مختصات دکارتی d*x*d*y* یا d*y*d*x* است. اما در مختصات قطبی با توجه به شکل زیر، این عنصر دیفرانسیل *r*d*r*d*θ* است.

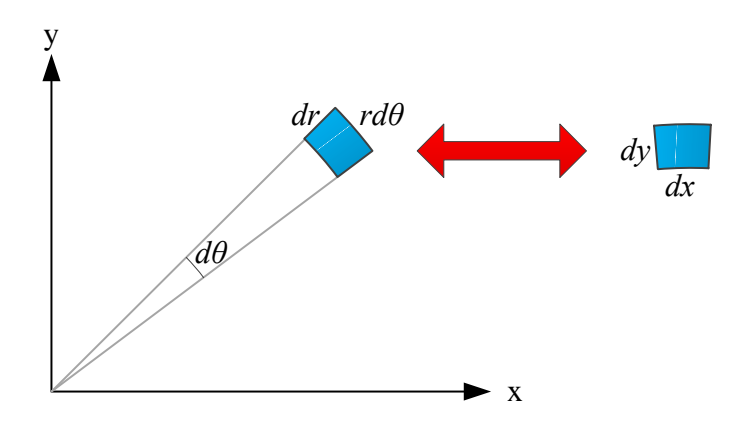

 $dx dy = r dr d\theta$ 

در نتیجه شکل انتگرال به صورت زیر خواهد بود:  
\n
$$
\iint_A f(x, y) \mathrm{d}x \mathrm{d}y = \iint_A f(r, \theta) r \mathrm{d}r \mathrm{d}\theta
$$
\n  
\n
$$
y = r \sin \theta \quad x = r \cos \theta
$$
\n
$$
\text{a.e., } x \text{ a.e., } y \text{ a.e., } y
$$

$$
\mathbf{11} \quad \text{with} \quad \mathbf{12} \quad \text{with} \quad x^2 + y^2 \le 1
$$
\n
$$
x^2 + y^2 \le 1
$$
\n
$$
\text{with} \quad x \in \mathbb{R}
$$
\n
$$
\text{with} \quad x^2 + y^2 \le 1
$$
\n
$$
\text{with} \quad x^2 + y^2 \le 1
$$
\n
$$
\text{with} \quad x^2 + y^2 \le 1
$$
\n
$$
\text{with} \quad x^2 + y^2 \le 1
$$
\n
$$
\text{with} \quad x^2 + y^2 \le 1
$$
\n
$$
\text{with} \quad x^2 + y^2 \le 1
$$
\n
$$
\text{with} \quad x^2 + y^2 \le 1
$$
\n
$$
\text{with} \quad x^2 + y^2 \le 1
$$
\n
$$
\text{with} \quad x^2 + y^2 \le 1
$$
\n
$$
\text{with} \quad x^2 + y^2 \le 1
$$
\n
$$
\text{with} \quad x^2 + y^2 \le 1
$$
\n
$$
\text{with} \quad x^2 + y^2 \le 1
$$
\n
$$
\text{with} \quad x^2 + y^2 \le 1
$$
\n
$$
\text{with} \quad x^2 + y^2 \le 1
$$
\n
$$
\text{with} \quad x^2 + y^2 \le 1
$$
\n
$$
\text{with} \quad x^2 + y^2 \le 1
$$
\n
$$
\text{with} \quad x^2 + y^2 \le 1
$$
\n
$$
\text{with} \quad x^2 + y^2 \le 1
$$
\n
$$
\text{with} \quad x^2 + y^2 \le 1
$$
\n
$$
\text{with} \quad x^2 + y^2 \le 1
$$
\n
$$
\text{with} \quad x^2 + y^2 \le 1
$$
\n
$$
\text{with} \quad x^2 + y^2 \le 1
$$
\n
$$
\text{with} \quad x^2 + y^2 \le 1
$$
\n
$$
\text{with} \quad x^2 + y^2 \le 1
$$
\n
$$
\text{with} \quad x^2 + y^2
$$

شکل ناحیه مورد انتگرال به صورت زیر است. همان طور که مشخص است مقدار شعاع در این ناحیه از صفر تا 1 تغییر میکند. همچنین زاویه *θ* از صفر تا *π*2 تغییر میکند.

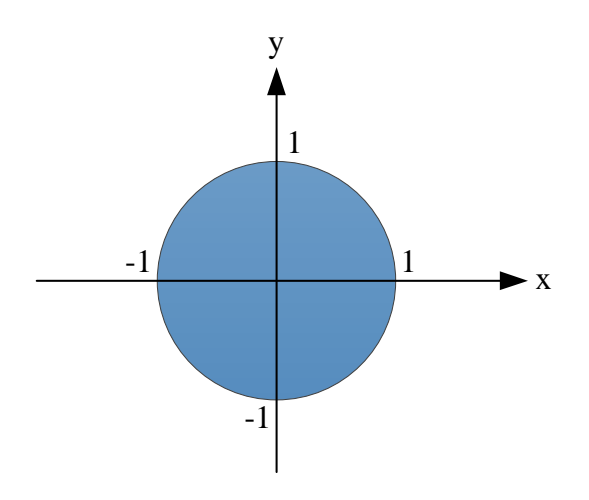

$$
\iint_{R} e^{-(x^{2}+y^{2})} dA = \int_{0}^{2\pi} \int_{0}^{1} e^{-r^{2}} r dr d\theta
$$

$$
= \int_{0}^{2\pi} \left( \left[ -\frac{1}{2} e^{-r^{2}} \right]_{0}^{1} \right) d\theta
$$

$$
= \int_{0}^{2\pi} \frac{1}{2} (1 - e^{-1}) d\theta
$$

$$
= \left[ \frac{1}{2} (1 - e^{-1}) \right]_{0}^{2\pi}
$$

$$
= \frac{1}{2} (1 - e^{-1}) (2\pi)
$$

$$
= \pi (1 - e^{-1})
$$

 $\sqrt{2}$  که در آن *D* بخشی از یک قطاع دایره و به شکل زیر میباشد. *D* 2*x*  $\frac{2x}{\sqrt{x^2+y^2}}dA$  -ب

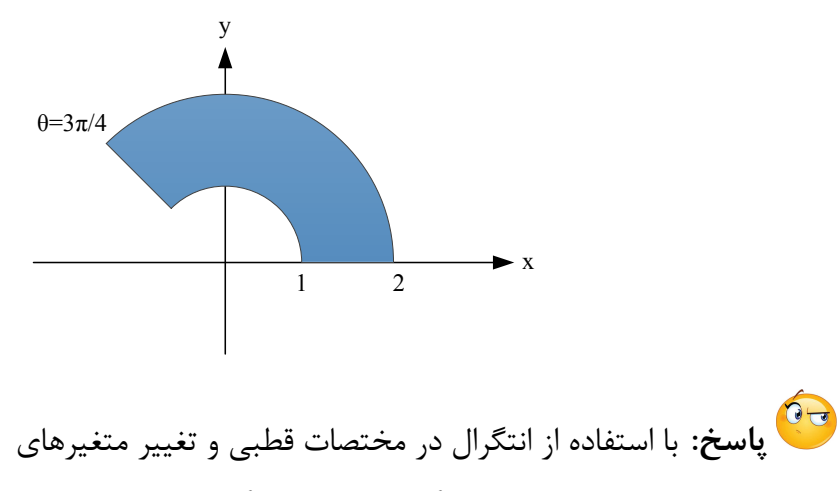

 $x = r \cos \theta$ ,  $y = r \sin \theta$ 

*π*3 تغییر میکند، 4 و با توجه به اینکه مقدار شعاع ناحیه انتگرالگیري از 1 تا 2 و زاویه *θ* از صفر تا انتگرال به صورت زیر تعیین میشود:

$$
\iint_D \frac{2x}{\sqrt{x^2 + y^2}} dA = \int_0^{\frac{3\pi}{4}} \int_1^2 \frac{2r \cos \theta}{\sqrt{r^2}} r dr d\theta
$$

$$
= \int_0^{\frac{3\pi}{4}} \int_1^2 2r \cos \theta dr d\theta
$$

$$
= \int_0^{\frac{3\pi}{4}} \cos \theta \left( \left[ r^2 \right]_1^2 \right) d\theta
$$

$$
= \int_0^{\frac{3\pi}{4}} 3 \cos \theta d\theta
$$

$$
= \left[ 3 \sin \theta \right]_0^{\frac{3\pi}{4}}
$$

$$
= \frac{3\sqrt{2}}{2}
$$

است.  $x^2 + y$  $\sqrt{2}$  $^2=2x$  که در آن  $D$  ناحیه درون دایره  $\int\!\!\int_{D}$ d*x*d*y*  $\frac{dxdy}{\sqrt{4-x^2-y^2}}$  −  $\zeta$ **پاسخ:** ابتدا ناحیه داده شده را براي رسم کردن به فرم استاندارد ساده میکنیم:  $x^2 + y^2 = 2x$ ,  $\Rightarrow x^2 + y^2 - 2x \pm 1 = 0$ ,  $\Rightarrow (x - 1)^2 + y^2 = 1$ با استفاده از انتگرال در مختصات قطبی و تغییر متغیرهاي  $x = r \cos \theta$ ,  $y = r \sin \theta$ نمایش دایره فوق در مختصات قطبی به صورت زیر است:  $x^2 + y^2 = 2x \implies r^2 = 2r \cos \theta, \implies r = 2 \cos \theta$ 

با رسم شکل این دایره مشاهده میشود مقدار شعاع (با مقایسه با مبدا مختصات) از صفر تا *θ* cos 2 *π* متغیر است. 2 *−* تا *π*  $\frac{\pi}{2}$  تغییر میکند. همچنین زاویه  $\theta$  با توجه به شکل از

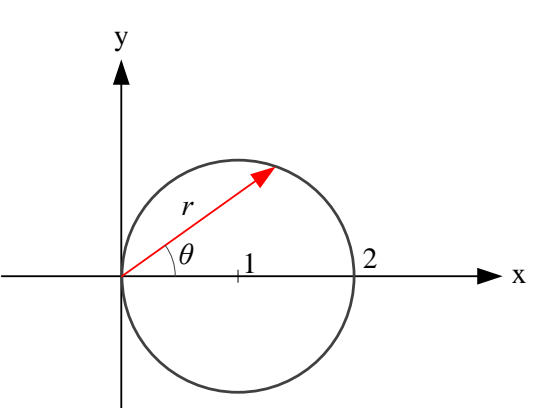

$$
\iint_{D} \frac{dxdy}{\sqrt{4 - x^2 - y^2}} = \int_{-\frac{\pi}{2}}^{\frac{\pi}{2}} \int_{0}^{2\cos\theta} \frac{r dr d\theta}{\sqrt{4 - r^2}}
$$
  
\n
$$
= \int_{-\frac{\pi}{2}}^{\frac{\pi}{2}} \int_{0}^{2\cos\theta} r(4 - r^2)^{-\frac{1}{2}} dr d\theta
$$
  
\n
$$
= \int_{-\frac{\pi}{2}}^{\frac{\pi}{2}} \left( \left[ -\frac{1}{2} (2)(4 - r^2)^{\frac{1}{2}} \right]_{0}^{2\cos\theta} \right) d\theta
$$
  
\n
$$
= \int_{-\frac{\pi}{2}}^{\frac{\pi}{2}} \left( 2 - \sqrt{4 - (2 \cos \theta)^2} \right) d\theta
$$
  
\n
$$
= \int_{-\frac{\pi}{2}}^{\frac{\pi}{2}} \left( 2 - 2|\sin \theta| \right) d\theta
$$
  
\n
$$
= 2 \int_{0}^{\frac{\pi}{2}} (2 - 2|\sin \theta|) d\theta
$$
  
\n
$$
= 4 \int_{0}^{\frac{\pi}{2}} (1 - \sin \theta) d\theta
$$
  
\n
$$
= 4 \left[ \theta + \cos \theta \right]_{0}^{\frac{\pi}{2}}
$$
  
\n
$$
= 4(\frac{\pi}{2} - 1)
$$
  
\n
$$
= 2\pi - 4
$$

د- 
$$
x^2 + y^2 = x + y
$$
 ناحیه درون منحني و $x + y^2 = x + y$  است.  
\n
$$
\int \int_D \frac{(x^2 + y^2)^{\frac{3}{2}}}{(x + y)^2} dA
$$
د-  $\int \int_D \frac{(x^2 + y^2)^{\frac{3}{2}}}{(x + y)^2} dA$   
\n $x^2 + y^2 = x + y$ ,  $\Rightarrow x^2 + y^2 - x - y \pm \frac{1}{4} \pm \frac{1}{4} = 0$ ,  $\Rightarrow (x - \frac{1}{2})^2 + (y - \frac{1}{2})^2 = \frac{1}{2}$   
\n $\therefore$   $x = r \cos \theta$ ,  $y = r \sin \theta$   $\therefore$   $x = \sin \theta$   $\therefore$   $x = \cos \theta + \sin \theta$   $\therefore$   $x = \cos \theta + \sin \theta$   $\therefore$   $x = \cos \theta + \sin \theta$   $\therefore$   $x = \cos \theta + \sin \theta$   $\therefore$   $x = \cos \theta + \sin \theta$   $\therefore$   $x = \cos \theta + \sin \theta$   $\therefore$   $x = \cos \theta + \sin \theta$   $\therefore$   $x = \cos \theta + \sin \theta$ 

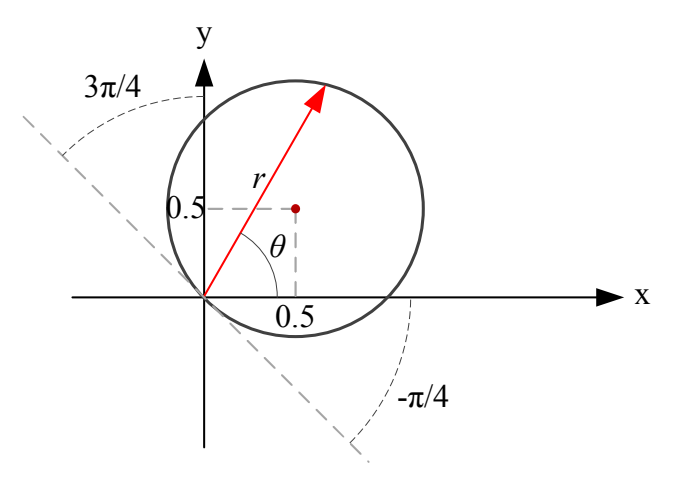

$$
\iint_{D} \frac{(x^{2} + y^{2})^{\frac{3}{2}}}{(x + y)^{2}} dA = \int_{-\frac{\pi}{4}}^{\frac{3\pi}{4}} \int_{0}^{\cos \theta + \sin \theta} \frac{r^{3}(r dr d\theta)}{(r \cos \theta + r \sin \theta)^{2}}
$$
  
\n
$$
= \int_{-\frac{\pi}{4}}^{\frac{3\pi}{4}} \int_{0}^{\cos \theta + \sin \theta} \frac{r^{2} dr d\theta}{(\cos \theta + \sin \theta)^{2}}
$$
  
\n
$$
= \int_{-\frac{\pi}{4}}^{\frac{3\pi}{4}} \frac{1}{(\cos \theta + \sin \theta)^{2}} \left[\frac{1}{3}r^{3}\right]_{0}^{\cos \theta + \sin \theta} d\theta
$$
  
\n
$$
= \frac{1}{3} \int_{-\frac{\pi}{4}}^{\frac{3\pi}{4}} \frac{(\cos \theta + \sin \theta)^{3}}{(\cos \theta + \sin \theta)^{2}} d\theta
$$
  
\n
$$
= \frac{1}{3} \int_{-\frac{\pi}{4}}^{\frac{3\pi}{4}} (\cos \theta + \sin \theta) d\theta
$$
  
\n
$$
= \frac{1}{3} \left[\sin \theta - \cos \theta\right]_{-\frac{\pi}{4}}^{\frac{3\pi}{4}}
$$
  
\n
$$
= \frac{1}{3} (\sin \frac{3\pi}{4} - \cos \frac{3\pi}{4}) - \frac{1}{3} (\sin(\frac{\pi}{4}) - \cos(\frac{\pi}{4}))
$$
  
\n
$$
= \frac{2\sqrt{2}}{3}
$$

))

# **7 تغییر متغیر در انتگرال دوگانه**

<span id="page-26-0"></span>
$$
\iint_D f(x, y) \mathrm{d}A = \iint_{D'} f\Big(x(u, v), y(u, v)\Big) |J| \mathrm{d}u \mathrm{d}v
$$
\n
$$
J = \frac{\partial(x, y)}{\partial(u, v)}
$$
\n
$$
J = \frac{\partial(x, y)}{\partial(u, v)}
$$

دترمینان ماتریس ژاکوبین نامیده میشود و باید ناصفر باشد. این دترمینان ماتریس به صورت زیر نمایش داده می شود:

$$
J = \frac{\partial(x, y)}{\partial(u, v)} = \begin{vmatrix} \frac{\partial x}{\partial u} & \frac{\partial x}{\partial v} \\ \frac{\partial y}{\partial u} & \frac{\partial y}{\partial v} \end{vmatrix}
$$

**نکته:** گاهی *u* و *v* به عنوان تابع در نظر گرفته میشوند و *x* و *y* متغیر هستند. در این صورت یا میتوان *x* و *y* را بر حسب *u* و *v* بدست آورد یا آنکه از رابطه 1 *J* = *∂*(*u, v*) *∂*(*x, y*) استفاده کرد. در واقع همواره رابطه زیر برقرار است:  $dx dy = |J|dudv$ 

**مثال 12** حاصل انتگرالهاي زیر را با تغییر متغیر مناسب بدست آورید.

لف– 13<sup>3</sup>لف– 3<sup>3</sup>dA -
$$
\int_{R} (x^2 + \frac{y^2}{4})^3 dA
$$
  
انف– 3<sup>4</sup>

$$
\frac{x}{2} = r \cos \theta, \quad \frac{y}{4} = r \sin \theta, \quad \Rightarrow \quad x = 2r \cos \theta, \quad y = 4r \sin \theta
$$

براي اینکه تغییر متغیر از متغیرهاي *x* و *y* به *r* و *θ* اتفاق بیفتد، دترمینان ماتریس ژاکوبین باید تعیین شود:

$$
J = \frac{\partial(x, y)}{\partial(u, v)} = \begin{vmatrix} \frac{\partial x}{\partial r} & \frac{\partial x}{\partial \theta} \\ \frac{\partial y}{\partial r} & \frac{\partial y}{\partial \theta} \end{vmatrix} = \begin{vmatrix} 2\cos\theta & -2r\sin\theta \\ 4\sin\theta & 4r\cos\theta \end{vmatrix} = 8r
$$

$$
\iint_{R} (x^{2} + \frac{y^{2}}{4})^{3} dA = \int_{0}^{2\pi} \int_{0}^{1} (4r^{2})^{3} 8r dr d\theta
$$

$$
= \int_{0}^{2\pi} \int_{0}^{1} 512r^{7} dr d\theta
$$

$$
= \int_{0}^{2\pi} \left( \left[ 64r^{8} \right]_{0}^{1} \right) d\theta
$$

$$
= \int_{0}^{2\pi} 64 d\theta
$$

$$
= 128\pi
$$

$$
x+2y = 1 \ x - 2y = 2 \ x - 2y = 1 \ \text{is a } L \text{ is } D
$$
\n
$$
\iint_D \left(\frac{x - 2y}{x + 2y}\right)^2 \, \mathrm{d}x \, \mathrm{d}y
$$
\n
$$
x + 2y = 3
$$
\n
$$
x + 2y = 3
$$
\n
$$
u = x - 2y, \quad v = x + 2y
$$

ناحیه داده شده به صورت شکل زیر است:

![](_page_27_Figure_4.jpeg)

$$
v \text{ a } y \text{ a } y \text
$$

$$
\iint_D \left(\frac{x - 2y}{x + 2y}\right)^2 \mathrm{d}x \mathrm{d}y = \int_1^3 \int_1^2 \left(\frac{u}{v}\right)^2 \frac{1}{4} \mathrm{d}u \mathrm{d}v
$$
  
\n
$$
= \frac{1}{4} \int_1^3 \int_1^2 \frac{u^2}{v^2} \mathrm{d}u \mathrm{d}v
$$
  
\n
$$
= \frac{1}{4} \int_1^3 \frac{1}{v^2} \left(\left[\frac{1}{3}u^3\right]_1^2\right) \mathrm{d}v
$$
  
\n
$$
= \frac{7}{12} \int_1^3 v^{-2} \mathrm{d}v
$$
  
\n
$$
= \frac{7}{12} \left[-v^{-1}\right]_1^3
$$
  
\n
$$
= \frac{7}{12} (1 - \frac{1}{3})
$$
  
\n
$$
= \frac{7}{18}
$$

 $2x + y = 2$  که در آن  $D$  ناحیه محصور به خطوط  $x = 2x$  ، $y = 2$  ،  $y = 2$  و  $\iint_{D}$ d*x*d*y*  $\frac{d^{2}y}{x^{2}y}$  -ج $\frac{d^{2}y}{x^{2}y}$ مے باشد.

**پاسخ:** باید متغیرهاي جدید را طوري در نظر گرفت که تا حد امکان بازه انتگرالگیري داراي  $D$  در نظر گرفته میشود. با توجه دو خط اول که ناحیه  $u=\frac{y}{x}$  $\frac{y}{x}$  کرانهای ثابت باشد. مثلا در اینجا را محصور نمودهاند خواهیم داشت

 $1 \leq u \leq 2$ 

اما دو خط دوم طوري نیستند که بتوان کران ثابت ایجاد نمود. در نتیجه مجبوریم از ویژگیهاي مسئله استفاده کنیم. این روش در تمام مسائل یکسان نیست، اما از همین ایده استفاده میشود. با تقسیم کردن بر *x* در دو خط دوم رابطه زیر بدست میآید: 1 + *y x* = 2 *x*  $, 2 +$ *y x* = 2 *x* = *v* تعریف نمود. کران *v* به صورت زیر است: 1  $\frac{1}{x}$  پس میتوان متغیر جدید را 1  $\frac{1}{2}(1+u) \leq v \leq$ 1 2  $(2 + u)$ به طور خلاصه متغیرهاي جدید به صورت زیر در نظر گرفته شدهاند:  $u =$ *y x*  $v =$ 1 *x*

و *x*

*r*. در

در این مثال چون *u* و *v* به عنوان تابع و *x* و *y* به عنوان متغیر ظاهر گشتهاند باید از معکوس دترمینان ماتریس ژاکوبین استفاده شود. 1 *J* = *∂*(*u, v*) *∂*(*x, y*) = *∂u ∂x ∂u ∂y ∂v ∂x ∂v ∂y* = *−*<sup>*y*</sup><sub>*x*</sub> *x*2 1 *x*  $-\frac{1}{x^2}$  0 = 1  $\frac{1}{x^3}$ ,  $\Rightarrow$   $|J| = x^3$ 

$$
\iint_D \frac{dxdy}{x^2y} = \int_1^2 \int_{\frac{1}{2}(1+u)}^{\frac{1}{2}(2+u)} \frac{1}{x^2y} x^3 dv du
$$
  
\n
$$
= \int_1^2 \int_{\frac{1}{2}(1+u)}^{\frac{1}{2}(2+u)} \frac{x}{y} dv du
$$
  
\n
$$
= \int_1^2 \int_{\frac{1}{2}(1+u)}^{\frac{1}{2}(2+u)} \frac{1}{u} dv du
$$
  
\n
$$
= \int_1^2 \frac{1}{u} \left(\frac{1}{2}(2+u) - \frac{1}{2}(1+u)\right) du
$$
  
\n
$$
= \int_1^2 \frac{1}{2u} du
$$
  
\n
$$
= \frac{1}{2} \left[\ln u\right]_1^2
$$
  
\n
$$
= \frac{1}{2} \ln 2
$$

د- 
$$
\int \int_{D} dx dy
$$
 -د-  $\int_{a}^{2} dx dy$  -c-  $\int_{a}^{2} dx dy$  -c-  $\int_{a}$ 

$$
J = \frac{\partial(x, y)}{\partial(u, v)} = \begin{vmatrix} \frac{\partial x}{\partial r} & \frac{\partial x}{\partial \theta} \\ \frac{\partial y}{\partial r} & \frac{\partial y}{\partial \theta} \end{vmatrix} = \begin{vmatrix} a\cos\theta & -ar\sin\theta \\ br\sin\theta & br\cos\theta \end{vmatrix} = abr
$$

#### **@AvaEducation16**

$$
\iint_D dxdy = \int_0^{2\pi} \int_0^1 abr dr d\theta
$$

$$
= \int_0^{2\pi} \left[ \frac{ab}{2} r^2 \right]_0^1 d\theta
$$

$$
= \int_0^{2\pi} \frac{ab}{2} d\theta
$$

$$
= \pi ab
$$

(*y*2 + *x* (میباشد. <sup>2</sup> + 4(*x −* 3*y*) ∫ ∫ که در آن *D* ناحیه درورن یک بیضی با رابطه 1 = <sup>2</sup> *D* ه- d*x*d*y* **پاسخ:** این بیضی داراي نمایش استاندارد نیست. با استفاده از تغییر متغیر میتوان آن را به نمایش استاندارد در آورد.  $u = x + 2y$ ,  $v = x - 3y$ ,  $\Rightarrow u^2 + 4v^2 = 1$ ,  $\Rightarrow u^2 + \frac{v^2}{(1)}$  $\left(\frac{1}{2}\right)$  $\frac{1}{2}$ )<sup>2</sup> = 1 مساحت بیضی فوق که روی ناحیه دیگری به نام  $D^{\prime}$  تعریف میشود طبق مثال قبل برابر است با = *πab*. اما براي تعیین انتگرال داده شده باید ژاکوبین هم محاسبه گردد: *π* 2 1 *J* = *∂*(*u, v*) *∂*(*x, y*) = *∂u ∂x ∂u ∂y ∂v ∂x ∂v ∂y*  $\begin{array}{c} \hline \end{array}$ = 1 2 1 *−*3 = *−*5*, ⇒ |J|* = 1 5

$$
\iint_D dxdy = \iint_{D'} \frac{1}{5}dudv
$$

$$
= \frac{1}{5} \iint_{D'} dudv
$$

$$
= \frac{1}{5}(\frac{\pi}{2})
$$

$$
= \frac{\pi}{10}
$$

#### **@AvaEducation16**

## **8 محاسبه انتگرالهاي سهگانه**

<span id="page-31-1"></span><span id="page-31-0"></span>انتگرالهاي سهگانه در حالت کلی مانند انتگرالهاي دوگانه محاسبه میشوند. کرانها مشخص میشوند و عملانتگرالگیري با توجه به ترتیب متغیرها انجام میگیرد. نکته مهم در این انتگرالها تعیین ناحیه انتگرالگیري یا کرانهاست که عمدتاً با رسم ناحیهها انجام میگیرد.

### **1.8 انتگرال سهگانه در مختصات دکارتی**

عنصر دیفرانسیل حجم به صورت زیر تعریف میشود:  $dV = dxdydz$ 

البته دیگر جایگشتها هم میتواند در نظر گرفته شوند مانند d*y*d*z*d*x*.

 $x$  **مثال ۱۳** حجم ناحیه محصور به سهمیگون  $z = x^2 + y^2$  و صفحه  $y + x = y + y$  در ناحیه اول مختصات را بدست آورید. **پاسخ:** اگر ناحیه تعریف شده رسم شود، کرانها مشخص خواهند شد. اگرچه از روي توضیحات مسئله نیز میتوان کرانها را یافت:

0 ≤ *y* ≤ 1 − *x*, 0 ≤ *x* ≤ 1, 0 ≤ *z* ≤ *x*<sup>2</sup> + *y*<sup>2</sup>

![](_page_31_Figure_8.jpeg)

$$
V = \iiint dz dy dx
$$
  
\n
$$
= \int_{0}^{1} \int_{0}^{1-x} \int_{0}^{x^{2}+y^{2}} dz dy dx
$$
  
\n
$$
= \int_{0}^{1} \int_{0}^{1-x} (\left[z\right]_{0}^{x^{2}+y^{2}}) dy dx
$$
  
\n
$$
= \int_{0}^{1} \int_{0}^{1-x} (x^{2}+y^{2}) dy dx
$$
  
\n
$$
= \int_{0}^{1} (\left[x^{2}y + \frac{1}{3}y^{3}\right]_{0}^{1-x}) dx
$$
  
\n
$$
= \int_{0}^{1} \left(x^{2}(1-x) + \frac{1}{3}(1-x)^{3}\right) dx
$$
  
\n
$$
= \int_{0}^{1} \left(x^{2} - x^{3} + \frac{1}{3}(1-x)^{3}\right) dx
$$
  
\n
$$
= \left[\frac{1}{3}x^{3} - \frac{1}{4}x^{4} - \frac{1}{12}(1-x)^{4}\right]_{0}^{1}
$$
  
\n
$$
= \frac{1}{6}
$$
  
\n
$$
x^{2} y = x \text{ when } y = x^{2} + y^{2} \text{ is given by } \mathbf{Y} \text{ with } \mathbf{Y} \text{ with } \
$$

*x* = *y* به ازاي 0 *≤ z* را بدست آورید. **پاسخ:** اگر ناحیه تعریف شده رسم شود، کرانها مشخص خواهند شد. اگرچه از روي توضیحات مسئله نیز میتوان کرانها را یافت:

$$
x^2 \le y \le x
$$
,  $0 \le x \le 1$ ,  $0 \le z \le x^2 + y^2$ 

![](_page_33_Figure_1.jpeg)

$$
V = \iiint dz dy dx
$$
  
=  $\int_0^1 \int_{x^2}^x \int_0^{x^2 + y^2} dz dy dx$   
=  $\int_0^1 \int_{x^2}^x (\left[z\right]_0^{x^2 + y^2}) dy dx$   
=  $\int_0^1 \int_{x^2}^x (x^2 + y^2) dy dx$   
=  $\int_0^1 (\left[x^2y + \frac{1}{3}y^3\right]_{x^2}^x) dx$   
=  $\int_0^1 (\frac{4}{3}x^3 - x^4 - \frac{1}{3}x^6) dx$   
=  $\left[\frac{1}{3}x^4 - \frac{1}{5}x^5 - \frac{1}{21}x^7\right]_0^1$   
=  $\frac{3}{35}$ 

+ *x* و *x* = *y* و 0 = *y* و 0 = *z* را بدست آورید. *y* <sup>2</sup> + *z* **مثال 15** حجم ناحیه محصور به 1 = <sup>2</sup> *x* معادله یک صفحه است که در نقاط *<sup>a</sup>* + *y <sup>b</sup>* + *z* **پاسخ:** یک نکته لازم به ذکر است که رابطه 1 = *<sup>c</sup> c* = *z ,b* = *y ,a* = *x* با محورهاي مختصات تقاطع دارد. اگر ناحیه تعریف شده رسم شود، کرانها مشخص خواهند شد. اگرچه از روي توضیحات مسئله نیز میتوان کرانها را یافت: 0 *≤ y ≤* 2  $\frac{2}{3}$ *, y* ≤ *x* ≤ 1 − *y* 2<sup>*y*</sup>, 0 ≤ *z* ≤ 2 − *y* − 2*x* 

![](_page_34_Figure_2.jpeg)

کرانهاي فوق بدین صورت بدست آمدند. ابتدا از روي شکل مشخص است که *z* از پایین محدود به صفر و از بالا محدود به سقف صفحه  $\frac{z}{2}+\frac{y}{2}+\frac{z}{2}+1$  است. با نگاه داشتن  $z$  در یک سمت و انتقال بقیه جملات به طرف دیگر رابطه زیر بدست میآید:

$$
z=2-y-2x
$$

 $x = y$  برای کران  $x$  تصویر حجم دادهشده روی صفحه  $xy$  به صورت یک مثلث است که یکی از اضلاع آن + *x* با صفحه *xy* حاصل شده است. چون در این صفحه *y* <sup>2</sup> + *z* و ضلع دیگر آن از برخورد صفحه 1 = <sup>2</sup>  $x+\frac{y}{2}=1$  است، با جایگذاری این مقدار خواهیم داشت  $z=0$ 

![](_page_35_Figure_1.jpeg)

$$
V = \iiint_{0}^{2} dz dx dy
$$
  
\n
$$
= \int_{0}^{\frac{2}{3}} \int_{y}^{1-\frac{y}{2}} \int_{0}^{2-y-2x} dz dx dy
$$
  
\n
$$
= \int_{0}^{\frac{2}{3}} \int_{y}^{1-\frac{y}{2}} (2-y-2x) dx dy
$$
  
\n
$$
= \int_{0}^{\frac{2}{3}} \left[2x - yx - x^{2}\right]_{y}^{1-\frac{y}{2}} dy
$$
  
\n
$$
= \int_{0}^{\frac{2}{3}} \left(2((1 - \frac{y}{2}) - y) - y((1 - \frac{y}{2}) - y) - (1 - \frac{y}{2})^{2} + y^{2}\right) dy
$$
  
\n
$$
= \int_{0}^{\frac{2}{3}} \left(2 - 4y + \frac{5}{2}y^{2} - (1 - \frac{y}{2})^{2}\right) dy
$$
  
\n
$$
= \left[2y - 2y^{2} + \frac{5}{6}y^{3} + \frac{2}{3}(1 - \frac{y}{2})^{3}\right]_{0}^{\frac{2}{3}}
$$
  
\n
$$
= \frac{2}{9}
$$

### **2.8 انتگرال سهگانه در مختصات استوانهاي**

<span id="page-36-0"></span>اگر از تغییر متغیر  $z = r \sin \theta, z = r \sin \theta, z = r$  استفاده شود، با توجه به شکل زیر خواهیم داشت:

![](_page_36_Figure_3.jpeg)

$$
\iiint f(x, y, z)dV = \iiint f(r \cos \theta, r \sin \theta, z) r dr d\theta dz
$$

 $x^2 + y^2 = a^2$  و استوانه 2 $z = 2x^2 + 2y^2$  را  $x$  و بین سهمیگون 2 $z = 2x^2 + 2y^2$  و استوانه تعیین کنید. **پاسخ:** با تغییر متغیر استوانهاي خواهیم داشت: 0 ≤ *z* ≤ 2*x*<sup>2</sup> + 2*y*<sup>2</sup>, ⇒ 0 ≤ *z* ≤ 2*r*<sup>2</sup>

زاویه *θ* از صفر تا *π*2 شعاع ناحیه بین صفر و *a* تغییر خواهد کرد.

![](_page_37_Figure_1.jpeg)

$$
V = \iiint dxdydx
$$
  
= 
$$
\int_0^{2\pi} \int_0^a \int_0^{2r^2} dxdr d\theta
$$
  
= 
$$
\int_0^{2\pi} \int_0^a 2r^3 dr d\theta
$$
  
= 
$$
\int_0^{2\pi} \frac{1}{2} a^4 d\theta
$$
  
= 
$$
\pi a^4
$$

*x*2 *−* 1 = *z* که بالاي صفحه *xy* قرار دارد را بدست آورید. <sup>2</sup> *− y* 2 **مثال 17** حجم بخشی از نمودار **پاسخ:** باید انتگرال سهگانه زیر براي تعیین حجم حل شود:  $V = \iiint \mathrm{d}V = \iiint \mathrm{d}z \mathrm{d}y \mathrm{d}x = \iint$ *D*  $(1 - 2x^2 - y^2)dydx$ 

در رابطه فوق، *D* یک بیضی است که از تقاطع نمودار با صفحه *xy* ایجاد میشود. این نمودار با رابطه *x*2 نشان داده میشود. براي حل این انتگرال باید از روش قطبی کردن در متغیرها با اندکی <sup>2</sup> + *y* <sup>2</sup> = 1  $y = r \sin \theta$  و *x* =  $\frac{1}{\sqrt{2}}$  $\overline{\overline{z}}r\cos\theta$  تغییر استفاده نمود. مثلاً

هنگامی که تغییر متغیر در انتگرال دوگانه وجود داشته باشد، باید دترمینان ماتریس ژاکوبین حساب شود.

$$
J = \frac{\partial(x, y)}{\partial(r, \theta)}, \quad \Rightarrow \quad J = \begin{vmatrix} \frac{\partial x}{\partial r} & \frac{\partial x}{\partial \theta} \\ \frac{\partial y}{\partial r} & \frac{\partial y}{\partial \theta} \end{vmatrix} = \begin{vmatrix} \frac{1}{\sqrt{2}} \cos \theta & -\frac{1}{\sqrt{2}} r \sin \theta \\ \sin \theta & r \cos \theta \end{vmatrix} = \frac{r}{\sqrt{2}}
$$

#### **@AvaEducation16**

انتگرال دوگانه با تغییر متغیر به صورت زیر تبدیل میشود:

$$
\iint_D (1 - 2x^2 - y^2) dy dx = \int_0^{2\pi} \int_0^1 (1 - r^2) \frac{r}{\sqrt{2}} dr d\theta
$$
  
=  $\frac{1}{\sqrt{2}} \int_0^{2\pi} \int_0^1 (r - r^3) dr d\theta$   
=  $\frac{1}{\sqrt{2}} \int_0^{2\pi} \left[ \frac{1}{2} r^2 - \frac{1}{4} r^4 \right]_0^1 d\theta$   
=  $\frac{1}{\sqrt{2}} \int_0^{2\pi} \frac{1}{4} d\theta$   
=  $\frac{1}{\sqrt{2}} \frac{2\pi}{4} = \frac{\pi}{2\sqrt{2}}$ 

این حجم در شکل زیر نمایش داده شده است. حجم مورد نظر بالاي صفحه 0 = *z* و زیر سهمیگون میباشد.

![](_page_38_Figure_4.jpeg)

$$
z = 4
$$
 مثال 14 حجم یک مخروط با رابطه  $z = \sqrt{2x^2 + 3y^2}$ نید $z = \sqrt{2x^2 + 3y^2}$  باید انتگرال سهگانه زیر برای تعیین حجم حل شود:  
\n
$$
V = \iiint \mathrm{d}V = \iiint \mathrm{d}z \mathrm{d}y \mathrm{d}x
$$

در رابطه فوق، *D* یک بیضی است که از تقاطع نمودار با صفحه 4 = *z* ایجاد میشود. این نمودار با رابطه نشان داده میشود. برای حل این انتگرال باید از روش قطبی کردن در متغیرها با  $\sqrt{2x^2+3y^2}\,=\,4$  $y = \frac{1}{\sqrt{2}}$  $\frac{1}{3}r\sin\theta$  و  $x=\frac{1}{\sqrt{2}}$  $\frac{1}{2}r\cos\theta$  ندکی تغییر استفاده نمود. مثلاً

هنگامی که تغییر متغیر در انتگرال دوگانه وجود داشته باشد، باید دترمینان ماتریس ژاکوبین حساب شود.

$$
J = \frac{\partial(x, y)}{\partial(r, \theta)}, \quad \Rightarrow \quad J = \begin{vmatrix} \frac{\partial x}{\partial r} & \frac{\partial x}{\partial \theta} \\ \frac{\partial y}{\partial r} & \frac{\partial y}{\partial \theta} \end{vmatrix} = \begin{vmatrix} \frac{1}{\sqrt{2}} \cos \theta & -\frac{1}{\sqrt{2}} r \sin \theta \\ \frac{1}{\sqrt{3}} \sin \theta & \frac{1}{\sqrt{3}} r \cos \theta \end{vmatrix} = \frac{r}{\sqrt{6}}
$$

باید توجه داشت که در مختصات قطبی با قرار دادن *x* و *y* به صورت قطبی در رابطه بیضی، مقدار کران شعاع به صورت زیر بدست میآید:

$$
\sqrt{2x^2 + 3y^2} = 4
$$
,  $\Rightarrow 2x^2 + 3y^2 = 16$ ,  $\Rightarrow 2(\frac{1}{\sqrt{2}}r\cos\theta)^2 + 3(\frac{1}{\sqrt{3}}r\sin\theta)^2 = 16$ 

با ساده نمودن عبارت فوق براي شعاع خواهیم داشت:

 $\Rightarrow$   $r^2 = 16, \Rightarrow$   $r = 4$ 

انتگرال دوگانه با تغییر متغیر به صورت زیر تبدیل میشود:

$$
V = \iiint dxdydx
$$
  
=  $\int_0^{2\pi} \int_0^4 \int_{\sqrt{2x^2 + 3y^2}}^4 \frac{r}{\sqrt{6}} dxdr d\theta$   
=  $\frac{1}{\sqrt{6}} \int_0^{2\pi} \int_0^4 (4r - r^2) dr d\theta$   
=  $\frac{1}{\sqrt{6}} \int_0^{2\pi} \left( \left[ 2r^2 - \frac{1}{3}r^3 \right]_0^4 \right) d\theta$   
=  $\frac{1}{\sqrt{6}} \frac{32}{3} (2\pi) = \frac{64\pi}{3\sqrt{6}}$ 

![](_page_40_Figure_1.jpeg)

در شکل زیر حجم مخروط زیر صفحه 4 = *z* نمایش داده شده است.

### **3.8 انتگرال سهگانه در مختصات کروي**

<span id="page-41-0"></span>در مختصات کروي نقاط با یک شعاع و دو زاویه نمایش داده میشوند. در نتیجه نقاط *x*، *y* و *z* به صورت زیر تعریف خواهند شد:

> $x = \rho \sin \phi \cos \theta$  $y = \rho \sin \phi \sin \theta$  $z = \rho \cos \phi$

هر نقطه دلخواه در مختصات دکارتی به صورت شکل زیر به مختصات کروي نگاشته میشود:

![](_page_41_Figure_5.jpeg)

$$
V = \int_0^{2\pi} \int_0^{\pi} \int_0^R \rho^2 \sin \phi \, d\rho \, d\phi \, d\theta
$$
\n
$$
V = \int_0^{2\pi} \int_0^{\pi} \int_0^R \rho^2 \sin \phi \, d\rho \, d\phi \, d\theta
$$
\n
$$
= \int_0^{2\pi} \int_0^{\pi} \frac{1}{3} R^3 \sin \phi \, d\phi \, d\theta
$$
\n
$$
= \frac{1}{3} R^3 \int_0^{2\pi} \left( \left[ -\cos \phi \right]_0^{\pi} \right) \, d\theta
$$
\n
$$
= \frac{2}{3} R^3 \int_0^{2\pi} d\theta
$$
\n
$$
= \frac{4}{3} \pi R^3
$$

$$
\int \int \int_{D} \frac{dxdydz}{(x^2 + y^2 + z^2)^{\frac{3}{2}}}
$$
\n
$$
\int \int \int_{D} \frac{dxdydz}{(x^2 + y^2 + z^2)^{\frac{3}{2}}}
$$
\n
$$
\int \int \int_{D} \frac{dxdydz}{(x^2 + y^2 + z^2)^{\frac{3}{2}}} = \int_{0}^{2\pi} \int_{0}^{\pi} \int_{1}^{4} \frac{1}{\rho^3} \rho^2 \sin \phi d\rho d\phi d\theta
$$
\n
$$
= \int_{0}^{2\pi} \int_{0}^{\pi} \int_{1}^{4} \frac{d\rho}{\rho} \sin \phi d\phi d\theta
$$
\n
$$
= \int_{0}^{2\pi} \int_{0}^{\pi} \ln 4 \sin \phi d\phi d\theta
$$
\n
$$
= \ln 4 \int_{0}^{2\pi} \left( \left[ -\cos \phi \right]_{0}^{\pi} \right) d\theta
$$
\n
$$
= 2 \ln 4 \int_{0}^{2\pi} d\theta
$$
\n
$$
= 4\pi \ln 4
$$

#### **@AvaEducation16**

![](_page_43_Figure_1.jpeg)

# **9 تمرین**

1. حاصل انتگرالهای زیر را تعیین کنید.  
\n
$$
\int_{0}^{1} \int_{0}^{\pi} \sin(x - y) \, dx \, dy \rightarrow \int_{0}^{1} \int_{0}^{\frac{\pi}{4}} \sin(2x - y) \, dx \, dy \rightarrow \int_{1}^{2} \int_{0}^{\infty} e^{-xy} \, dx \, dy \rightarrow \int_{-8}^{8} \int_{1}^{32} (\sqrt[3]{x} + \sqrt[5]{y}) \, dy \, dx \rightarrow \int_{-\frac{\pi}{2}}^{\frac{\pi}{2}} \int_{0}^{\cos \theta} e^{\sin \theta} \, d\theta \rightarrow \int_{0}^{1} \int_{x^{2}}^{1} x^{3} e^{y^{3}} \, dy \, dx \rightarrow \int_{0}^{1} \int_{x^{2}}^{1} x^{3} e^{y^{3}} \, dy \, dx \rightarrow \int_{0}^{1} \int_{x^{2}}^{1} x^{3} e^{y^{3}} \, dy \, dx \rightarrow \int_{0}^{1} \int_{x^{2}}^{1} x^{3} e^{y^{3}} \, dy \, dx \rightarrow \int_{0}^{1} \int_{x^{2}}^{1} x^{3} e^{y^{3}} \, dy \, dx \rightarrow \int_{0}^{1} \int_{0}^{1} x^{2} \, dx \rightarrow \int_{0}^{1} \int_{0}^{1} \int_{0}^{1} x^{2} \, dx \rightarrow \int_{0}^{1} \int_{0}^{1} \int_{0}^{1} x^{3} e^{y^{3}} \, dx \rightarrow \int_{0}^{1} \int_{0}^{1} x^{2} \, dx \rightarrow \int_{0}^{1} \int_{0}^{1} x^{4} \, dx \rightarrow \int_{0}^{1} \int_{0}^{1} x^{4} \, dx \rightarrow \int_{0}^{1} \int_{0}^{1} x^{4} \, dx \rightarrow \int_{0}^{1} \int_{0}^{1} x^{4} \, dx \rightarrow \int_{0}^{1} \int_{0}^{1} x^{4} \, dx \rightarrow \int_{0}^{1} \int_{0}^{1} x^{4} \, dx \rightarrow \int_{0}^{1} \int_{0}^{1} x^{4} \, dx \rightarrow \int_{0}^{1} \int_{0}^{1} x^{5} \, dx \rightarrow \int_{0}^{1} \int_{0}^{1} x^{6} \, dx \rightarrow \int_{0}^{1} \int_{0}^{1} x^{7} \, dx
$$

![](_page_44_Figure_3.jpeg)

.3 حاصل انتگرالهاي زیر را به روش قطبی بدست آورید.

الف- 
$$
x^2 + y^2 = 2
$$
الف- 
$$
\iint_R \cos(x^2 + y^2) dA - \iint_R \sin(x^2 + y^2) dA - \iint_R \tan^{-1}(\frac{y}{x}) dA - \iint_R \tan^{-1}(\frac{y}{x}) dA - \iint_R \tan^{-1}(\frac{y}{x}) dA - \iint_R \tan^{-1}(\frac{y}{x}) dA - \iint_R \tan^{-1}(\frac{y}{x}) dA - \frac{1}{\pi} \iint_R \tan^{-1}(\frac{y}{x}) dA - \frac{1}{\pi} \iint
$$

**@AvaEducation16** 

![](_page_45_Figure_1.jpeg)

.4 حاصل انتگرالهاي زیر را به روش تغییر متغیر بدست آورید.  $\sqrt{2}$  $xy^2=2$  که در آن  $R$  ناحیه بین منحنیهای  $1$   $xy=y^2=1$   $xy^2=1$  و 2  $\displaystyle\int\int_R$  $xy^3$ الف- $A$ است. ∫∫ $x - 2y = 1$   $x - 2y = 0$  كه در آن  $R$  ناحیه بین منحنیهای  $\int\!\!\int_R$  $(x + 2y)e^{x^2 - 4y^2} dA$  − . و  $x + 2y = 1$  است.  $x + 2y = 0$ .5 حاصل انتگرالهاي سهگانه زیر را بدست آورید.  $E = \{(x,y,z) | 0 \leq y \leq 2, |x| \leq 1, 0 \leq z \leq 1\}$  که در آن  $\iiint_E$  $(x^2z^3-y^3)dzdydx$  - الف−

ب- 
$$
x \ge 0
$$
,  $y \ge 0$ ,  $z \ge 0$  (مستگاه مختصات $(0, z \ge 0, z \ge 0, z \ge 0)$  سهمی  $\iint_E y dV$  سهمی  $z = 1 - x^2 - 4y^2$   
سهمی  $z = 1 - x^2 - 4y^2$  (d)  $\iint_E z dV$  - $z = 1 - x^2 + y^2 + z^2 = 1$  و  $x^2 + y^2 + z^2 = 1$  (e)  $\iint_E z dV$  - $z = 1 - x^2 - 4y^2$  (f)  $\iint_E z dV$  - $z = 0$ 

# پاداشهاي بزرگ از طریق انتخابهاي کوچک و هوشمندانه پدید میآیند.

دارن هاردي

![](_page_46_Picture_2.jpeg)

![](_page_46_Picture_3.jpeg)

![](_page_46_Picture_4.jpeg)

![](_page_46_Picture_5.jpeg)

.

.

**X** AvaEducation16@gmail.com

![](_page_46_Picture_7.jpeg)